#### <span id="page-0-0"></span>**Outline**

Double integrals over rectangular regions

#### <sup>2</sup> [Double integrals over general regions](#page-0-0)

- Double integrals in polar coordinates
- **Triple integrals**
- <sup>5</sup> Triple integrals in cylindrical and spherical coordinates
- Integrals for mass calculations

Last time: Integruls over rectangles, like  $I = \int_{0}^{1} (\int_{1}^{2} f(x,y) dy) dx$ · Integrate inside-out . Order does not matter:  $I = J'(S' f(x,y) dx) dy$ 

#### Description of the problem

New situation:

The region  $R$  of integration is not a rectangle

Consequence: Order of integration is important  $\hookrightarrow$  and cannot be switched arbitrarily R remains the same,<br>but we have to change  $\overline{R}$  $\overline{O}$ x

つひひ

# Special form of domain

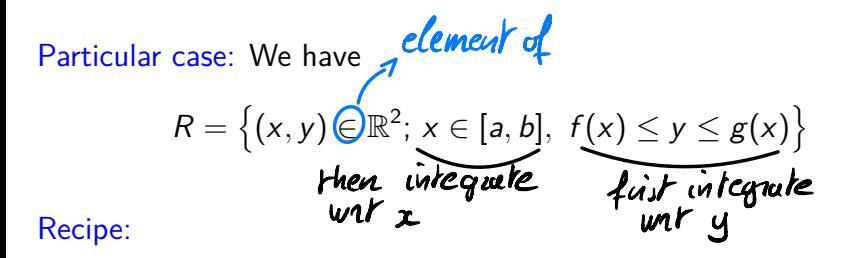

Integrate wrt variable with constant bounds last

∽≏∩

Example of integration (1)

Function:

$$
z = f(x, y) = xy^2
$$

Region: Of the form

$$
R = \left\{ (x, y) \in \mathbb{R}^2; \, x \in [0, \sqrt{2}], \, x^2 \le y \le 2 \right\}
$$

Problem: Compute

 $\int$ *R f* (*x, y*) d*A*

4 0 F

 $\Omega$ 

∍

Function  $f(x,y) = xy^2$  $\{(z,y)\in\mathbb{R}^2\; ; \; x\in \text{Cone}\}$ ,  $x^2\leq y\leq z$  $R =$ Regin  $y=t$ <br> $I=\int_{0}^{2}\left(\int_{x^{2}}^{2}xy^{2}dy\right)dx$  $\sqrt{2}$ Thu)  $\int_{\frac{1}{2}}^{2}$  $x - \frac{1}{3}z^7$  dx  $rac{4}{3}$   $\frac{x^2}{24}$   $rac{x^8}{2}$  $\leftarrow$ 

 $f(z,y) = xy^2$   $\Leftrightarrow$   $z \leq y^2$ <u>Function</u>  $B = \{(z,y) \in \mathbb{R}^2 \mid z \in \mathcal{I}$ ort ,  $(z^2 \le y \le z)$ Regin  $y = xz$ Acm: switch ader of<br>integration for a cond y Plain issue: change descriptun  $\mathbb{Q}$  $\overline{\phantom{a}}$  of  $\overline{\mathcal{R}}$ yet Here We  $R = \{Q, y\} \in \mathbb{R}^2$ ;  $y \in [0, 2]$  $0 \leqslant z \leqslant \lbrack 0 \rbrack$  $obtain$ We  $I = \int_{0}^{2} \sqrt{1-\frac{1}{2}}$  $\frac{1}{2}$   $\frac{1}{2}$   $\frac{1}{2}$   $\frac{1}{2}$ dy  $\frac{1}{2}$   $2^{2}$   $y^{2}$   $|y^{3}$  =  $\frac{1}{2}$   $y^{3}$ 

Further computations  $\int_{0}^{\sqrt{3}} x y^{2} dx$  $2$  $\overline{\perp}$  $dy$  $\frac{1}{2}$   $2^{2}$   $y^{2}$   $\frac{\sqrt{3}}{2}$   $\frac{1}{2}$  $\bigcap$ 

 $x \frac{u^4}{4}$  2  $\int^2$  y<sup>3</sup> dy  $=$   $\frac{1}{2}$  $\frac{1}{2}$ 

 $= 2$ <u> 16</u>  $\overline{\mathbf{q}}$ 

 $\alpha$ 'ue

# Example of integration (2)

Order of integration: We integrate wrt *y* first and compute

$$
\int \int_{R} f(x, y) dA = \int_{0}^{\sqrt{2}} \left( \int_{x^{2}}^{2} xy^{2} dy \right) dx
$$

$$
= \int_{0}^{\sqrt{2}} \frac{8}{3}x - \frac{1}{3}x^{7} dx
$$

$$
= \frac{8}{6}x^{2} - \frac{1}{24}x^{8} \Big|_{0}^{\sqrt{2}}
$$

$$
= 2
$$

4 0 F

# Example of integration (3)

#### Switching order of integration:

One has to be more careful than for rectangles. We get that

$$
R = \left\{ (x, y) \in \mathbb{R}^2; \, x \in [0, \sqrt{2}], \, x^2 \le y \le 2 \right\}
$$

can also be written as

$$
R=\left\{(x,y)\in\mathbb{R}^2;\ y\in[0,2],\ 0\leq x\leq \sqrt{y}\right\}
$$

## Example of integration (4)

Integration with order switched: We integrate wrt *x* first and compute

$$
\int \int_R f(x, y) dA = \int_0^2 \left( \int_0^{\sqrt{y}} xy^2 dx \right) dy
$$

$$
= \frac{1}{2} \int_0^2 y^3 dy
$$

$$
= \frac{1}{8} y^4 \Big|_0^2
$$

$$
= 2
$$

 $QQ$ 

**K ロ ▶ K 何 ▶** 

Switching order of integration (1)

Function: consider a general function

$$
z=f(x,y)
$$

Region: Of the form

$$
R = \left\{ (x, y) \in \mathbb{R}^2; \ x \in [0, 2], \ \begin{matrix} e^{-x} \leq y \leq e^x \\ \sqrt{dx} & \text{g(x)} \end{matrix} \right\}
$$

Problem: Switch the order of integration for

$$
\int \int_R f(x, y) \, dA = \int_0^2 \int_{e^{-x}}^{e^x} f(x, y) \, dy \, dx
$$

 $B=\{(x,y)\in B^{2};\,\,x\in IQ, Z\}\,\,,\,e^{-x}\leq y\,\leq e^{x}\int$ Region コイー Range of y in the negion  $R$ :  $e^{2}$ < y  $\le e^{2}$ If y E [e<sup>-1</sup>, 1] and (z, y) ER, Hen  $x$  is s.t  $e^{-x}$   $\leq y$   $\overset{la}{\Leftrightarrow}$   $\frac{1}{2}$   $\leq$   $\ell_2(y)$ and we also have  $x \leq 2$ <br>and we also have  $x \leq 2$ If y E [1, e2], then the coolding on 2 becomes  $y \le e^{z} \Leftrightarrow x \ge \ln y$  (and  $x \le 2$ )

Integral da dy  $\lambda, \mathcal{A}$  $\int_{-R_{1}(y)}$  $\overline{4}$  $dx$ dy  $\equiv$  $2 - 2$  $\int_{ln(y)}^{z} f(x, y) dx$  $d\mu$  $\overline{+}$ 

Switching order of integration (2)

Changing the definition of *R*: We have

$$
R = \{(x, y) \in \mathbb{R}^2; x \in [0, 2], e^{-x} \le y \le e^{x}\}
$$
  
=  $\{(x, y) \in \mathbb{R}^2; y \in [e^{-2}, 1], -\ln(y) \le x \le 2\}$   

$$
\bigcup \{(x, y) \in \mathbb{R}^2; y \in [1, e^{2}], \ln(y) \le x \le 2\}
$$

New formula for the integral:

$$
\int \int_{R} f(x, y) dA = \int_{e^{-2}}^{1} \int_{-\ln(y)}^{2} f(x, y) dxdy + \int_{1}^{e^{2}} \int_{\ln(y)}^{2} f(x, y) dxdy
$$

 $\Omega$ 

4日下

Choosing order of integration (1) 4*-* C Function:  $z = f(x, y) = \sin(x^2)$ R

Region: Of the form

$$
R = \left\{ (x, y) \in \mathbb{R}^2; \, y \in [0, \sqrt{\pi}], \, y \leq x \leq \sqrt{\pi} \right\}
$$

Problem: Compute

 $\int$ *R f* (*x, y*) d*A*

4 D F

Choosing order of integration (2)

Impossible computation: Write

$$
\int\int_R f(x,y) \,\mathrm{d}A = \int_0^{\sqrt{\pi}} \int_y^{\sqrt{\pi}} \sin\left(x^2\right) \,\mathrm{d}x \mathrm{d}y
$$

Then antiderivative of  $sin(x^2)$  not known!

Solution: Switch order of integration, ie write

$$
R = \left\{ (x, y) \in \mathbb{R}^2; \, x \in [0, \sqrt{\pi}], \ 0 \le y \le x \right\}
$$

 $200$ 

## Choosing order of integration (3)

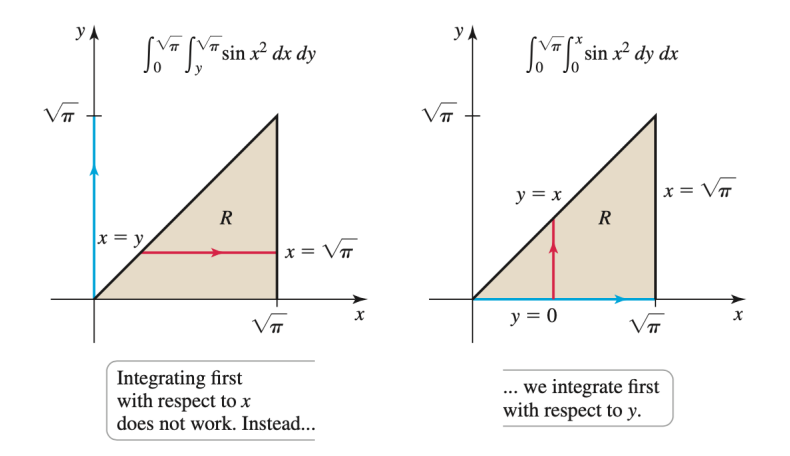

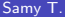

Several variables **Multivariate calculus** 30 / 99

€⊡

 $QQ$ 

Choosing order of integration (3)

Computing the integral:

$$
\int\int_{R} f(x, y) dA = \int_{0}^{\sqrt{\pi}} \int_{0}^{x} \sin(x^{2}) dy dx
$$
  
\n
$$
= \frac{1}{2} \int_{0}^{\sqrt{\pi}} \cos(x^{2}) dx
$$

Remark: This trick does not always work!

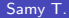

4 D F